# Windows Presentation Foundation

#### **Jim Fawcett**

CSE681 – Software Modeling and Analysis

Fall 2017

#### References

- Pro C# 5 and the .Net 4.5 Platform, Andrew Troelsen, Apress, 2012
- Programming WPF, 2<sup>nd</sup> Edition, Sells & Griffiths, O'Reilly, 2007
- Windows Presentation Foundation Unleashed, Adam Nathan, SAMS, 2007
- Essential Windows Presentation Foundation, Chris Anderson, Addison-Wesley, 2007
- <a href="http://msdn2.microsoft.com/en-us/library/aa970268.aspx">http://msdn2.microsoft.com/en-us/library/aa970268.aspx</a>
- <u>http://msdn2.microsoft.com/en-us/library/ms754130.aspx</u>

#### **WPF Blogs**

- Josh Smith Blog
- WPFpedia
- Mike Taulty's Blog

### Introduction

- What is WPF?
  - A Graphical User Interface Technology
    - Desktop
    - Little brother Silverlight is used for web applications
  - Uses Markup and Code
    - Together or separately, much like ASP.Net
  - Easy to produce different styles
    - Web browser like navigation and placement
    - Traditional forms
    - Animated Graphics

## Markup

- XAML
  - eXtensible Application Markup Language
  - Tags are names of .Net 3.5 classes
  - Attributes are class properties and events
     <Grid>
    - <Ellipse Fill="blue" />
    - <TextBlock>

Name: <TextBlock Text="{Binding Name}" /> </TextBlock>

</Grid>

### **Code Behind**

- Often, code provides processing for control events, bound in XAML, like this:
  - XAML in Window.Xaml

<Button

x:Name="button"

Width="200"

Height="25"

Click="button\_Click">Submit</Button>

– C# code in Window.Xaml.cs

Void button\_Click(object sender, RoutedEventsArgs e) {
 MessageBox.Show(...) }

# C# Wizard

| New Project                                                                                                    |                         |                                                                                                    | २ <mark>—</mark> २                                                                                                    | x |
|----------------------------------------------------------------------------------------------------|-------------------------|----------------------------------------------------------------------------------------------------|----------------------------------------------------------------------------------------------------|---|
| <u>P</u> roject types:                                                                                                    |                         | <u>T</u> emplates:                                                                                                    | .NET Framework 3.5 🔹 🖽                                                                                                    |   |
| Smart Devic<br>Office<br>Database<br>Reporting<br>Test<br>WCF<br>Workflow<br>Visual C#<br>Visual C#<br>Visual C++<br>ATL<br>CLR<br>General<br>MFC<br>Smart Devic<br>Test<br>Win32 | E                       | Windows Forms Application<br>ASP.NET Web Application<br>Console Application<br>Outlook 2007 Add-in<br>Word 2007 Document | Class Library<br>ASP.NET Web Service Application<br>WPF Browser Application<br>C Excel 2007 Workbook<br>WCF Service Application<br>Windows Forms Control Library |   |
| Windows Presentat                                                                                                    | ion Foundation client a | application (.NET Framework 3.5)                                                                                         |                                                                                                    |   |
| <u>N</u> ame:                                                                                                    | WpfApplication1         |                                                                                                    |                                                                                                    |   |
| Location:                                                                                                    | C:\SU\CSE775\COD        | E                                                                                                    | <u> →</u> <u> Browse</u>                                                                                                    |   |
| Solution Name:                                                                                                    | WpfApplication1         |                                                                                                    | Create directory for solution                                                                                                    |   |
|                                                                                                    |                         |                                                                                                    | OK Cancel                                                                                                    |   |

# Default Grid Panel

| 🐲 WPF_FirstDemo - Microsoft Visua  | l Studio                                                                                                    |                                                       |
|------------------------------------|----------------------------------------------------------------------------------------------------|-------------------------------------------------------|
| <u>File Edit View Project Buil</u> | d <u>D</u> ebug D <u>a</u> ta F <u>o</u> rmat <u>T</u> ools Te <u>s</u> t <u>W</u> indow <u>H</u> elp ≅≽                               |                                                       |
| i 🛅 • 🖽 • 📂 🖬 🗿   🐰 🖬              | 🛍 🔊 • 🔍 - 💭 • 🖳 🕨 Debug 🔹 Any CPU 🔹 🖄 main 🔹 🔩 😭 🔆 🗄                                                                                   | • · · -                                               |
| 鳳飞と云  李字  三省                       |                                                                                                    |                                                       |
| Toolbox 🚽 🕂 🗙                      |                                                                                                    | Solution Explorer - Solution 'WPF_FirstDemo' (1 👻 🕂 🗙 |
| 🗆 Common 🔺                         | 100%                                                                                                    |                                                       |
| Pointer                            |                                                                                                    | Solution 'WPF_FirstDemo' (1 project)                  |
| Border                             | _ Window1                                                                                                    | 🖃 🦉 WPF_FirstDemo                                     |
| ab Button                          | 278                                                                                                    | 🗊 🔤 Properties                                        |
| CheckBox                           |                                                                                                    |                                                       |
| E ComboBox                         |                                                                                                    | 🖶 🐨 App.xaml                                          |
| 🛄 Grid                             | × • • • • • • • • • • • • • • • • • • •                                                                                                | i⊒ 1 IIII IIIIIIIIIIIIIIIIIIIIIIIIIIIII               |
| Image ≡                            |                                                                                                    | windowr, kannies                                      |
| A Label                            |                                                                                                    |                                                       |
| E ListBox                          | Button                                                                                                    |                                                       |
| RadioButton                        | 0                                                                                                    |                                                       |
| Rectangle                          |                                                                                                    |                                                       |
| StackPanel                         |                                                                                                    |                                                       |
| TabControl                         |                                                                                                    |                                                       |
|                                    |                                                                                                    |                                                       |
| Pointer                            |                                                                                                    |                                                       |
| Border                             |                                                                                                    |                                                       |
| ab Button                          |                                                                                                    |                                                       |
| Canvas                             |                                                                                                    |                                                       |
| CheckBox                           | □ Design 1↓ © XAML □ □ ♥                                                                                                    |                                                       |
| E ComboBox                         |                                                                                                    |                                                       |
| ContentControl                     | <pre>xmlns="http://schemas.microsoft.com/winfx/2006/xaml/presentation<br/>xmlns:x="http://schemas.microsoft.com/winfx/2006/xaml"</pre> |                                                       |
| DockPanel                          | Title="Window1" Height="300" Width="300">                                                                                              |                                                       |
| DocumentViewer                     | Grid>                                                                                                    |                                                       |
| 🔘 Ellipse                          | <pre><button margin="109,108,94,131" name="button1">Button</button></pre>                                                              |                                                       |
| ⊗ Expander                         | <pre><textbox height="31" margin="54,48,48,0" name="textBox1" pre="" vertica<=""></textbox></pre>                                      |                                                       |
| 🛱 Frame                            | -                                                                                                    |                                                       |
| 🚺 Grid 🗸                           |                                                                                                    |                                                       |
| Server Explorer 🔆 Toolbox          | TextBox (textBox1) Window/Grid/TextBox 🕨                                                                                               | Solution Explorer 🐼 Class View 🔚 Resource View        |
| 🗟 Error List 🔳 Output              |                                                                                                    |                                                       |

Col 6

Ln7

Ch 6

# Like WinForms, But ...

| 🐲 WPF_FirstDemo - Microsoft Visual Studio                                                                                                    | _ 0 ×                                                                                                    |
|----------------------------------------------------------------------------------------------------|----------------------------------------------------------------------------------------------------|
| File Edit View Project Build Debug Data Tools Test Window Help ≡▷                                                                                                    |                                                                                                    |
| 🛅 🕶 🗁 🚽 🎒 🐰 🕼 🛝 🔊 – 🔍 – 💭 – 🖏 🕨 Debug 🛛 – Any CPU 🚽 🎯 main 🗸 🖓 🚰 🐋 📯                                                                                                    | • • • •                                                                                                    |
| <pre>Window1 Window1 W</pre> | <ul> <li>Solution Explorer - Solution 'WPF_FirstDemo' (1 + # ×</li> <li>Solution 'WPF_FirstDemo' (1 project)</li> <li>Solution 'WPF_FirstDemo</li> <li>Properties</li> <li>References</li> <li>Q App.xaml</li> <li>Window1.xaml</li> <li>Window1.xaml.cs</li> </ul> |
|                                                                                                    |                                                                                                    |
| 36                                                                                                    |                                                                                                    |
| Output                                                                                                    | * -⊐ X                                                                                                    |
| Show output from: Build 🔹 🖡 🖓 🛛 🧔 🔿 🗐                                                                                                    |                                                                                                    |
| C:\Windows\Microsoft.NET\Framework\v3.5\Csc.exe /noconfig /nowarn:1701,1702 /errorreport:prompt /warn:4 /define:DEBUG;TRACE /reference                                                                                                    | :"C:\Program Files\Reference Assemblies\Micr                                                                                                    |
| Compile complete 0 errors, 0 warnings<br>WPF_FirstDemo -> C:\SU\CSE775\CODE\WPF_FirstDemo\WPF_FirstDemo\bin\Debug\WPF_FirstDemo.exe<br>===================================                                                                                                    |                                                                                                    |
| 📸 Error List 🔳 Output                                                                                                    |                                                                                                    |
|                                                                                                    | n 7 Col 1 Ch 1 INS                                                                                                    |
| 🛛 🧑 📱 🔄 🖉 🖳 📼 🕼 🧇 🌺 🎽 📓 🚳 Sticky Notes 🛛 👔 C:\SU\CSE7 🛛 🔞 Microsoft P 🖉 🐼 WPF_FirstDe 🕅 📾 Window1                                                                                                    | Type to search 📉 🖛 🤜 🌠 💭 👘 7:37 PM                                                                                                    |

# It's Easy to do more interesting things

| Lab Manager                                                          |           |                                      |                              |                                           |      |
|----------------------------------------------------------------------|-----------|--------------------------------------|------------------------------|-------------------------------------------|------|
| Lab Manager Physics 201                                              | L Lab     |                                      |                              |                                           | Help |
| Main Budget                                                          | Personnel | Lab Set Up                           | Projects                     | Mentoring                                 |      |
| Physics Lab 201                                                      |           | Hello from the Main Page. This is so | ome obscure and not very int | eresting text, designed to keep you busy. |      |
| This is some text about the physics laboratory.                      |           |                                      |                              |                                           |      |
| You can have as many paragraphs as<br>you like. You may even enclude | Budget    |                                      |                              |                                           |      |
| you like. You may even enclude<br>multiple sentences like this one.  | Personnel |                                      |                              |                                           |      |
|                                                                      |           |                                      |                              |                                           |      |
|                                                                      |           |                                      |                              |                                           |      |
| Status:                                                              | Mentoring |                                      |                              |                                           |      |

### Panels

- Layouts, like the previous page can use:
  - Canvas
    - Simplest, placement relative to two edges
  - StackPanel
    - Horizontal or vertical stacking
  - Grid
    - Uses rows and columns
    - Unsized elements fill Grid cells
  - DockPanel
    - Dock to top, right, bottom, left, and all else fills remaining space
  - WrapPanel
    - Horizontal stacking with wrap on overflow
  - All of these can be nested, any one in another

### **Vector Graphics**

- In WPF there is only (usually) one window
  - Controls are not windows!
  - No handles really, no handles
  - A button is a shape with border, fill, text, animation, and events, like click.
  - There is a Button class, but it is not a .Net control in the traditional sense nor an ActiveX control.
    - Just markup, lines, fills, and events.

#### **Parse Tree**

- XAML gets rendered into a parse tree, just like
   XML it is XML
  - Inherited properties are based on parent child relationships in the markup tree
  - Events bubble based on those relationships as well
  - You have direct and simple control over that structure
    - The world is yours!

### What Makes WPF Unique?

- Vector Graphics with Parse Tree Structure derived from markup
- Routed Events bubble up the parse tree
- Pervasive Publish and Subscribe Model
  - Data Binding
  - Dependency Properties
- Layered on top of DirectX
  - Strong 2D and 3D graphics
  - Animation
- Layout and styles model similar to the best of the web

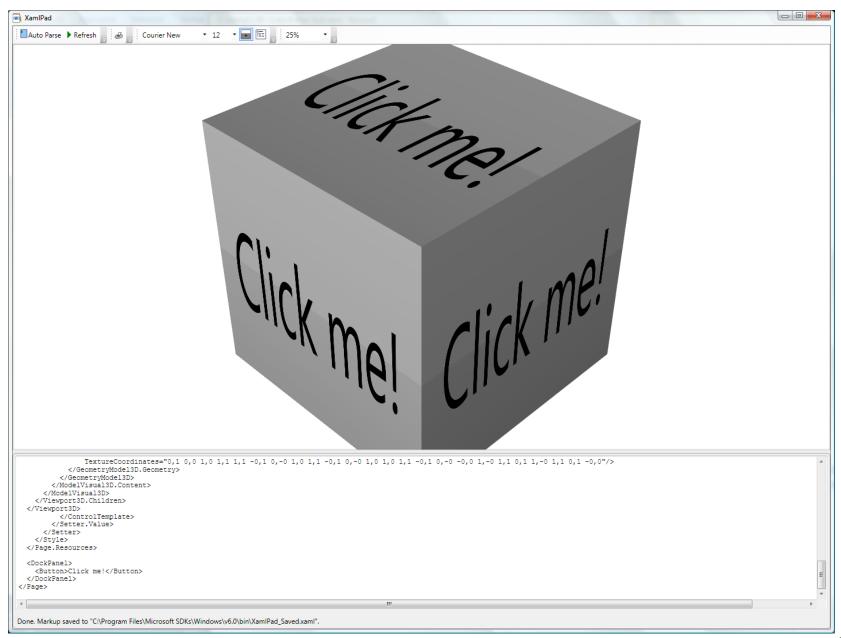

# **3D Hit Testing**

| Hit Testing | Visual3D Hit Information:<br>Visual3D Hit Information:<br>VisualHit: System.Windows.Media.Media3D.ModelVisual3D<br>ModelHit: System.Windows.Media.Media3D.GeometryModel3D<br>MeshHit: System.Windows.Media.Media3D.MeshGeometry3D<br>DistanceToRayOrigin: 8.31717937107091<br>PointHit: 1,-0.289265119373048,-0.019875216332693 (In space of VisualHit)<br>VertexIndices: 4,6,7<br>VertexWeights: 0.355367440313476,0.490062391833654,0.15457016785287<br>PointHit: 1,-0.289265119373047,-0.0198752163326929 (In space of MeshHit)<br>UV: NaN,NaN |
|-------------|----------------------------------------------------------------------------------------------------|
|             | OK                                                                                                    |

# **3D** Perspective Camera

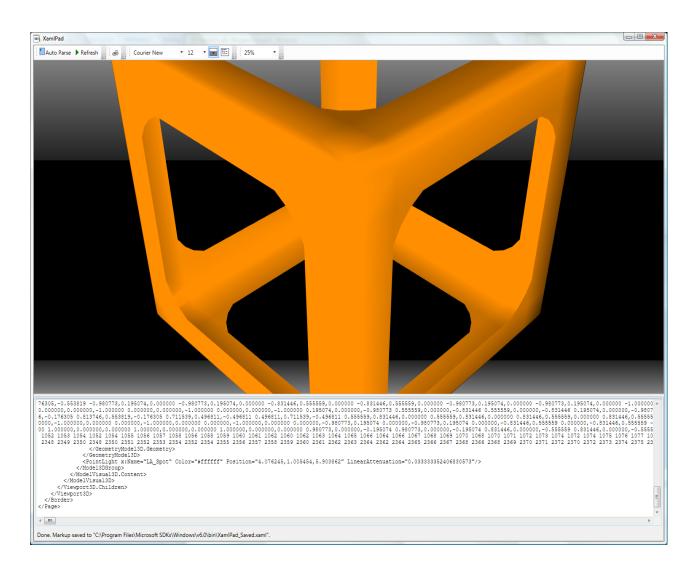

# Famous Teapot

| 💌 XamiPad                                                                                                    |                                                                                                    |
|----------------------------------------------------------------------------------------------------|----------------------------------------------------------------------------------------------------|
| Auto Parse 🕨 Refresh 🥔 Courier New 🔹 12 👻 📰 25% 🔹                                                                                                    |                                                                                                    |
|                                                                                                    |                                                                                                    |
|                                                                                                    |                                                                                                    |
|                                                                                                    |                                                                                                    |
|                                                                                                    |                                                                                                    |
|                                                                                                    |                                                                                                    |
|                                                                                                    |                                                                                                    |
|                                                                                                    |                                                                                                    |
|                                                                                                    |                                                                                                    |
|                                                                                                    |                                                                                                    |
|                                                                                                    |                                                                                                    |
|                                                                                                    |                                                                                                    |
|                                                                                                    |                                                                                                    |
|                                                                                                    |                                                                                                    |
|                                                                                                    |                                                                                                    |
|                                                                                                    |                                                                                                    |
|                                                                                                    |                                                                                                    |
|                                                                                                    |                                                                                                    |
|                                                                                                    |                                                                                                    |
|                                                                                                    |                                                                                                    |
|                                                                                                    |                                                                                                    |
|                                                                                                    |                                                                                                    |
|                                                                                                    |                                                                                                    |
| -0.092127 0.480678 -0.0709999 -0.0920929 0.6942199 -0.120442 -0.113844 0.6640109 -0.157114 -0.103868 0.621303 -0.14<br>TriangleIndicese <sup>-0</sup> 7 8 8 1 0 1 8 9 9 2 1 2 9 10 0 3 2 3 10 11 1 4 3 4 11 21 2 5 4 5 12 13 13 6 5 7 14<br>447 453 454 454 446 447 448 454 455 459 448 311 173 312 450 31 450 312 313 431 450 451 313 314 314 452 451<br>860 866 867 867 861 860 851 867 868 868 862 868 868 868 868 868 869 869 870 870 864 863 795 202 871 871 865 795<br>TextureCoordinates <sup>-0</sup> 5, 0.28095204837486 0.5, 0.220739921611 0.5, 0.21031742352371 0.5, 0.20684504213<br>115 0.713194514940413, 0.992945395929574 0.717661766062659, 0.998125777539781 0.669420799564476, 0.9641752335460061 0.669588<br>2250031757472 0.4393493448733, 0.238095204837486 0.491913084523864, 0.22031078321407 0.4222655347321, 0.218302813717<br>0.5242377473438676, 0.16313900443048 0.9230497144093, 0.1781571753 0.919420836569411, 0.190476151171575 0.918578663<br> | 15 15 8 7 8 15 16 16 9 8 9 16 17 17 10 9 10 17 18 18 11 10 11 18 19 19 1<br>452 314 315 315 453 452 453 315 316 316 346 445 345 316 317 317 455 454 3<br>865 871 872 872 862 865 866 872 873 873 867 866 867 873 874 868 867 8<br>9053 0.5,0.210317423532371 0.5,0.220733932791611 0.5,0.238095204837486 0.4<br>841 0.753395389902969,0.640962287504544 0.753361396667362,0.7142857414966<br>945611726,0.97530663178523 0.670055163795175,0.98511879176116 0.6712523<br>9 0.49345282345211,0.215277244162213 0.494175110959845,0.217323137077 |
| <br><br>Children><br><br>                                                                                                    | E                                                                                                    |
|                                                                                                    | •                                                                                                    |
| Done. Markup saved to "C:\Program Files\Microsoft SDKs\Windows\v6.0\bin\XamlPad_Saved.xaml".                                                                                                    |                                                                                                    |

Figure12\_37 - Teapot with DiffuseMaterial.xaml - Notepad

<u>File Edit Format View Help</u>

```
<Page
  xmlns="http://schemas.microsoft.com/winfx/2006/xaml/presentation"
  xmlns:x="http://schemas.microsoft.com/winfx/2006/xaml">
  <Page.Background>
    <DrawingBrush Viewport="0,0,0.05,0.05" TileMode="FlipXY">
      <DrawingBrush.Drawing>
        <DrawingGroup>
          <GeometryDrawing Brush="Black" Geometry="M0,0 L1,0 L1,1 L0,1" />
          <GeometryDrawing Brush="DarkBlue" Geometry="M0,0.5 L0.5,0.5 L0.5,1 L0,1" />
          <GeometryDrawing Brush="DarkBlue" Geometry="M0.5,0 L1,0 L1,0.5 L0.5,0.5" />
        </DrawingGroup>
      </DrawingBrush.Drawing>
    </DrawingBrush>
  </Page.Background>
  <Viewport3D>
    <Viewport3D.Camera>
      <PerspectiveCamera Position="0,0,7" LookDirection="0,0,-1"/>
    </Viewport3D.Camera>
    <Viewport3D.Children>
      <ModelVisual3D x:Name="Light">
        <ModelVisual3D.Content>
          <DirectionalLight/>
        </ModelVisual3D.Content>
      </Modelvisual3D>
      <ModelVisual3D>
        <ModelVisual3D.Transform>
          <x:Static Member="Transform3D.Identity"/>
        </Modelvisual3D.Transform>
        <ModelVisual3D.Content>
          <GeometryModel3D x:Name="Teapot">
            <GeometryModel3D.Material>
              <DiffuseMaterial Brush="Red" />
            </GeometryModel3D.Material>
            <GeometryModel3D.BackMaterial>
              <DiffuseMaterial Brush="Red" />
            </GeometryModel3D.BackMaterial>
            <GeometryModel3D.Geometry>
              <MeshGeometrv3D
                Positions="0.6788729 0.330678 0 0.669556 0.358022 0 0.6710029 0.374428 0 0.6804349 0.379897 0 0.6950
809 0.164722 0.374428 0.6677769 0.167255 0.379897 0.6768779 0.171187 0.374428 0.6910039 0.175771 0.358022 0.7074749
022 0.350969 -0.62291 0.374428 0.351704 -0.6293589 0.379897 0.356498 -0.6411459 0.374428 0.363938 -0.6555929 0.358022
0.374428 -0.491412 -0.5192369 0.379897 -0.498109 -0.5296319 0.374428 -0.5085049 -0.5417529 0.358022 -0.5206259 -0.55
99 0.329842 0.358022 -0.5975689 0.330577 0.374428 -0.5988199 0.33537 0.379897 -0.6069819 0.34281 0.374428 -0.6196489
39 -0.183211 0.258573 0.9341959 -0.30387 0.265877 0.9436879 -0.419322 0.268519 0.6813349 0.199602 0.412576 0.7319039
0.8397459 -0.268668 -0.058384 0.8894389 -0.279701 -0.183211 0.929081 -0.287004 -0.30387 0.9553229 -0.289646 -0.41932
        111
```

- O X

20

#### **Routed Events**

- WPF maps markup elements to UIElements, which derive from ContentControl
  - That means that almost everything can hold content – only one thing unless it's a panel.
  - How does a mouse click *event* on any one of a control's content elements get *routed* to the control?
    - By walking the XAML parse tree until it finds a parent that handles that event.

### **Adding Event Handlers**

- You will find that property sheets show events as well as properties
  - click on the lightning bolt to see the event sheet.
  - You subscribe by clicking on an event entry.
- You can also add event handlers quickly in XAML:
  - Go to the XAML, type a space after the tag for the element you want to handle the event
    - That gets you a context menu (via intellisense) and you just double click on the desired event, which adds an event attribute

#### **Attached Properties**

- Buttons, ListBoxes, Images, etc., do not have Dock properties.
- However, when you place one of these in a DockPanel, you find that it has had Dock properties attached.

<Image Source="./help.png" *DockPanel.Dock="Top"* Height="213" ImageFailed="Image\_ImageFailed" />

### **DependencyObject Class**

- Attached properties work because all WPF controls derive from the DependencyObject class.
  - DependencyObject class supports adding an arbitrary number of dependency properties.

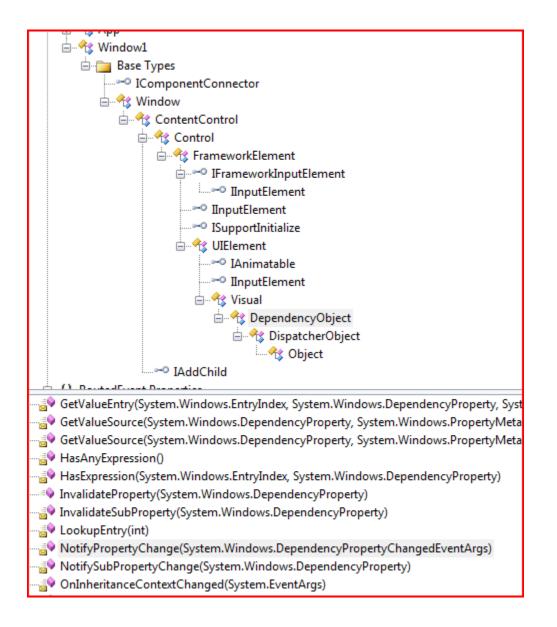

#### **Dependency Properties**

- A Dependency Property is a property that is registered with the WPF Dependency property system. Two uses:
  - Backing an object property with a dependency property, provides support for databinding, styling, and animation. Examples include Background and Fontsize properties
  - Creating attached properties. Attached properties are properties that can be set on ANY DependencyObject types. An example is the Dock property.
- You can find an example of the definition and use of a custom Dependency Property <u>here</u>.
- Dependency Properties are a Publish and Subscribe system.

#### **Dependency Property Links**

- Josh Smith's Blog
- Switch on the Code Blog
- Learn WPF site

#### **Property Syntax**

- Two syntax forms:
  - XAML attribute:
    - <br/>sutton ToolTip="Button Tip />
  - Property Element Syntax:
    - <Button>
      - <Button.Background>
      - <SolidColorBrush Color="#FF4444FF" />
      - </Button.Background>
      - Some Button Text
    - </Button>

#### **Markup Extensions**

 Sometimes you need to assign a property from some source at run-time. For that you use Markup Extensions:

<Button Foreground="{x:static SystemColors.ActiveCaptionBrush}" > Some text </Button>

### **Inline Styles**

- Collections of property values:
  - <Button.Style>
    - <Style>

```
<Setter Property="Button.FontSize" Value="32pt" />
<Setter Property="Button.FontWeight" Value="Bold" />
</Style>
</Button.Style>
```

### **Named Styles**

- Collections of property values:
  - <Window.Resources>

<Style x:Key="myStyle" TargetType="{x:Type Control}"> <Setter Property="FontSize" Value="32pt" /> <Setter Property="FontWeight" Value="Bold" /> </Style> </Window>

# Binding

- Binding infrastructure allows you to set up a one-way or two-way updating of property values that happens when the source changes.
- This requires two things:
  - A dependency object
    - Has its own dispatcher thread
  - Support for INotifyPropertyChanged interface

## Binding

- Objects that implement INotifyPropertyChanged interface raise events when the property has changed.
- Data binding is the process of registering two properties with the data binding engine and letting the engine keep them synchronized.
- You will find an example in the Wpf\_AttachedProperties demo code.

### **Binding Links**

- MSDN Article by John Papa
- <u>CodeProject article by Josh Smith (part of a</u> <u>tutorial series)</u>
- Bea (Costa) Stollnitz

#### **Control Templates**

- With Control Templates you can change the look and feel of existing controls and support making your own controls:
  - <Button.Template> <ControlTemplate> <Grid><Rectangle /></Grid> </ControlTemplate> </Button.Template>

### Navigation

- You can use instances of the Page and Frame classes to set up a navigation structure resembling web applications.
  - Pages go in NavigationWindow instances and Frames go in Windows and Pages.
  - This is a good alternative to tabbed displays.

### **Special Classes**

- ContentControl
  - All UIElements derive from this.
  - Content can be text, a tree of elements, or a .Net object which can be displayed using a data template
- Dependency Object
  - Derives from Dispatcher Object
  - Supports data binding, styling, animation, property inheritance, and property change notifications
- WindowsFormsHost
  - Supports hosting controls based on HWNDs

### **Special UIElements**

- ViewBox
  - Resizes content to fit available space
- UserControl
  - Way to build custom controls as collections of elements on a panel
- Animatable
  - Provides hooks for DirectX to change elements properties over time, e.g., position, size, color, ...
- FlowDocument
  - FlowDocumentScrollViewer
  - FlowDocumentPageViewer
- MediaElement
  - Play media on load or on request, e.g., wma, wmv, mp3, ...

# **End of Presentation**